# **A6M33SSL: Statistika a spolehlivost v lékarství ˇ Teorie spolehlivosti**

Vojta Vonásek vonasek@labe.felk.cvut.cz

České vysoké učení technické v Praze Fakulta elektrotechnická Katedra kybernetiky

# **A6M33SSL - prehled ˇ**

### **Obsah "spolehlivostní"cásti A6M33SSL ˇ**

- Jak modelovat náhodné poruchy komponent a celých systémů
- Jak zvýšit jejich spolehlivost
- Jak modelovat složitější systémy s různými poruchami (a opravami)

### **Související předměty**

- A4M33TVS: Testování a verifikace software
- A3M38DIT Diagnostika a testování

### **Zkouška**

• Teoretické otázky, početní příklady, znalost z přenášek i cvičení!

\*\*\* STOP: 0x00000019 (0x00000000.0xC00E0FF0.0xFFFFEFD4.0xC0000000) **BAD POOL HEADER** 

CPUID: Genuine Intel 5.2.c ivg1:1f SYSUER Axf8888565

D11 Base DateStmp - Name D11 Base DateStmp - Name 80100000 3202c07e - ntoskrnl.exe  $8001000031ee6c52 - hal. d11$ 80001000 31ed06b4 - atapi.sys  $8000600031ec6c74 - **SCS1PORT**$ . SYS Address dword dump Build [1381]  $-$  Name 

Restart and set the recovery options in the system control panel or the /CRASHDEBUG system start option.

# **Motivacní p ˇ ríklad — harddisk ˇ**

4 mil

**MTRI** 

E-shop nabízí v akci špičkový harddisk (HDD) s parametrem MTBF = 1.4 milión hodin (cca 160 let).

### Vymyšlen s ohledem na odolnost a spolehlivost

Hodnota až 1,4 milionu hodin MTBF znamená, že tento disk se špičkovým výkonem poskytuje nejvyšší úroveň spolehlivosti pro nepřetržitý provoz v těch nejnáročnějších prostředích úložišť.

#### **Parametry a specifikace**

Použití Do počítače, Do serveru Typ úložiště **HDD** Kapacita 4 000 GB (4 TB) Formát  $3,5"$ Stříbrná Barva v Více parametrů

# **Motivacní p ˇ ríklad — harddisk ˇ**

E-shop nabízí v akci špičkový harddisk (HDD) s parametrem MTBF = 1.4 milión hodin (cca 160 let).

- Znamená to, že disk vydrží 160 let?
- Co je MTBF?
- Vydrží vám disk celé studium na FELu? A tuto přednášku?
- Jaká je pravděpodobnost poruchy HDD během této přenášky?
- Může uživatel ovlivnit výskyt poruch?
- Má smysl zálohovat data na tento disk? Pokud ano, tak jak na to?

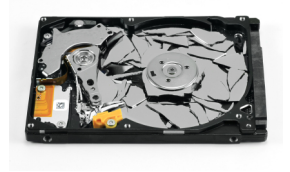

# **Motivacní p ˇ ríklad — harddisk ˇ**

E-shop nabízí v akci špičkový harddisk (HDD) s parametrem MTBF = 1.4 milión hodin (cca 160 let).

- Znamená to, že disk vydrží 160 let?
- Co je MTBF?
- Vydrží vám disk celé studium na FELu? A tuto přednášku?
- Jaká je pravděpodobnost poruchy HDD během této přenášky?
- Může uživatel ovlivnit výskyt poruch?
- Má smysl zálohovat data na tento disk? Pokud ano, tak jak na to?

MTBF = mean time between failures — střední doba mezi poruchami

- **Proc "st ˇ rední doba"? ˇ**
- **Jak je definována porucha HDD?**

# **Teorie spolehlivosti**

- Analýza systému
	- modely spolehlivosti/poruchovosti komponent a systémů
	- měření parametrů systémů (např. měření MTBF)
- Syntéza systémů
	- Jak navrhnout systém s požadovanou spolehlivostí
	- Jak zvýšit spolehlivost existujícího systému?

### **Historie**

- První studie spolehlivosti po 1. světové válce (nehody letadel)
- Větší rozvoj během 2. svět. války, např. při vývoji V1
- Probability law of series components  $\rightarrow$  i když je systém složen z velkého množství kvalitních komponent, jeho celková spolehlivost může být nízká.

# **Teorie spolehlivosti**

Spolehlivost: pravděpodobnost, že systém (prvek) vykonává požadovanou funkci v uvažovaném časovém intervalu.

**Poruchy:** jevy, kvůli kterým zařízení nefunguje správně

- Posouzení, zda je jev poruchou na základě podmínek provozu
	- Rozbitá žárovka (jev) v lustru nemusí být poruchou
	- Rozbitá žárovka (jev) v kontrolním panelu jaderné elektrárny je poruchou
- Významnost/vážnost poruch
	- katastrofické
	- významné
	- nevýznamné
- Typy poruch:
	- závislé, nezávislé
	- trvalé, dočasné
	- $\bullet$  časné, dožitím

#### **V SSL budeme uvažovat poruchy náhodné a trvalé**

# **Príčiny poruch**

### **Výrobní příčiny:**

- Konstrukční chyby, nedokonalost materiálu
- Nevhodná technologie výroby, chyby při výrobě

### **Oblast přepravy:**

- Nedodržení přepravních podmínek
- Nedodržení skladovacích podmínek

### **Oblast užívání:**

- Nesprávné používání
- Nedodržení podmínek údržby
- Únava, stárnutí a opotřebení

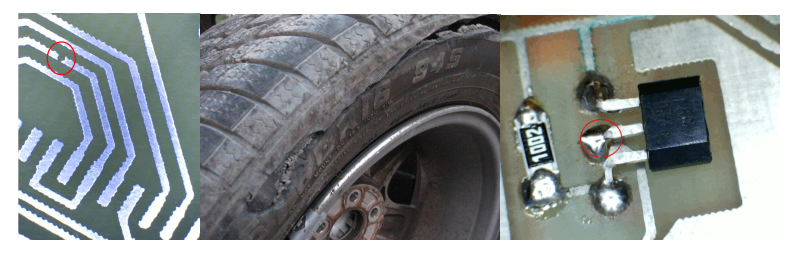

# **Náhodné poruchy**

Náhodné, neopravované poruchy (zatím)

- poruchy vznikají náhodně v čase
- příčiny: stárnutí materiálů, interakce s jiným systémem, lidský faktor
- lze uvažovat i jinou "časovou" doménu:
	- CPU time (SW), CPU cykly (SW na  $\mu$ P)
	- počet běhů, počet cyklů, počet vykonaných operací (vhodné pro systémy s nespojitou činností)
	- počet otočení ozubených koleček
	- ujeté kilometry, zpracovaný objem, apod.

### **Charakteristika poruch**

- Intenzita poruch
- Hustota poruch
- Střední doba mezi poruchami

# **Charakteristiky spolehlivosti**

#### **Predpoklad:**

- náhodné poruchy, které nastávají v náhodném čase  $\xi > 0$
- v čase  $t < 0$  je prvek vypnut a nemůže se porouchat
- čas je buď spojitý nebo diskrétní
- dvoustavové poruchy: systém je buď funkční, nebo porouchaný
- poruchy bez oprav

**Pravděpodobnost bezporuchového provozu**  $R(t)$ : je pravděpodobnost, že v čase  $t$  je systém funkční

$$
R(t) = P(\xi > t).
$$

**Pravděpodobnost poruchy**  $Q(t)$ : je pravděpodobnost, že porucha nastala před časem  $t$ 

$$
Q(t) = P(\xi \le t).
$$

 $Q(t)$  je distribuční funkce  $R(t)$  — z anlg. "reliability"

### **Charakteristiky spolehlivosti**

**Porucha a bezporuchový stav se vylučují:** 

$$
R(t) = 1 - Q(t).
$$

**Hustota pravděpodobnosti poruch**  $f(t)$ :

$$
f(t) = \frac{\mathrm{d}}{\mathrm{d}t}Q(t) = \frac{\mathrm{d}}{\mathrm{d}t}(1 - R(t)) = -\frac{\mathrm{d}}{\mathrm{d}t}R(t)
$$

**Zaručená doba bezporuchového provozu**  $T_{\beta}$ : je takový čas, kdy pravděpodobnost bezporuchového provozu je rovna  $\beta$ , tedy

$$
R(T_{\beta})=\beta
$$

# **MTTF a MTBF**

#### **MTTF — Mean Time To Failure**

• střední doba do poruchy systému

#### **MTBF** = T<sup>s</sup> **— Mean Time Between Failures**

• střední doba mezi poruchami pro systém s opravami

$$
T_s = \int_0^\infty t f(t) \mathrm{d}t \qquad T_s = \int_0^\infty R(t) \mathrm{d}t
$$

#### **MTTR – Mean Time To Repair**

• střední doba opravy (pouze pro systém s opravami)

$$
\mathsf{MTBF} = \mathsf{MTTF} + \mathsf{MTTR}
$$

**Systém bez oprav:** MTBF = MTTF. **Součinitel pohotovosti**  $K_n$  (jen u prvků s opravami):

$$
K_p = \frac{\text{MTTF}}{\text{MTTF} + \text{MTTR}}
$$

### **Pravděpodobnost poruchy**

Pravděpodobnost, že dojde k poruše v intervalu  $\langle t_1, t_2 \rangle$ 

$$
P(t_1 < \xi < t_2) = \int_{t_1}^{t_2} f(t) dt = [Q(t)]_{t_1}^{t_2} = Q(t_2) - Q(t_1) =
$$

$$
1 - R(t_2) - (1 - R(t_1)) = R(t_1) - R(t_2)
$$

Poznámka:

$$
\int_{t_1}^{t_2} f(t) dt = \int_0^{t_2} f(t) dt - \int_0^{t_1} f(t) dt =
$$
  

$$
Q(t_2) - Q(t_1) = R(t_1) - R(t_2)
$$

### **Intenzita poruch**

Pravděpodobnost poruchy v intervalu  $\lt t, t + \Delta t > z$ a předpokladu, že v čase  $t$  systém funguje:

$$
P(t < \xi \le t + \Delta t | \xi > t) = \frac{P(t < \xi \le t + \Delta t)}{P(\xi > t)} = \frac{Q(t + \Delta t) - Q(t)}{R(t)}
$$

#### **Intenzita poruch**  $\lambda(t)$ :

$$
\lambda(t) = \lim_{\Delta t \to 0} \frac{P(t < \xi \le t + \Delta t | \xi > t)}{\Delta t} =
$$
\n
$$
= \lim_{\Delta t \to 0} \frac{Q(t + \Delta t) - Q(t)}{\Delta t} \frac{1}{R(t)} = \frac{dQ(t)}{dt} \frac{1}{R(t)} = \frac{f(t)}{R(t)}.
$$

•  $\lambda(t)$  se může měnit v čase!, např. v důsledku stárnutí materiálu

### **Interpretace spolehlivosti**

• Jaká je pravděpodobnost, že se systém porouchá v časovém intervalu  $< t, t + \Delta t > ?$ 

 $\approx f(t)\Delta t$ 

• Jaká je pravděpodobnost, že se systém porouchá v časovém intervalu  $\langle t, t + \Delta t \rangle$  za předpokladu, že v čase  $t$  systém ještě funguje?

 $\approx \lambda(t)\Delta t$ 

### **Interpretace spolehlivosti**

Počet poruch v časovém intervalu  $\langle t, t + \Delta t \rangle$ je  $n(t)$ . Počet funkčních prvků je  $m(t)$ , pak

$$
\lambda(t) \approx \frac{n(t)}{m(t)\Delta t}.
$$

Intenzita poruch je rovna střední hodnotě počtu poruch v jednotkovém intervalu.

### **Vlastnosti R(t)**

- 0  $\leq R(t) \leq 1$
- $R(0) = 1$  (přístroj funguje v době zapnutí)
- $R(\infty) = 0$  (přístroj se určitě porouchá)
- Pravděpodobnost  $R(t)$  klesá s časem

**Pravděpodobnost bezporuchového provozu**  $R(t)$  **jako funkce**  $\lambda(t)$ :

$$
R(t) = e^{-\int_0^t \lambda(\tau) d\tau}
$$

- Z průběhu intenzity poruch můžeme odvodit  $R(t)$
- Z  $R(t)$  lze vypočítat  $f(t)$
- Z  $R(t)$  lze vypočítat  $Q(t)$
- . . . tedy všechny potřebné údaje

#### Bude odvozeno na cvičení.

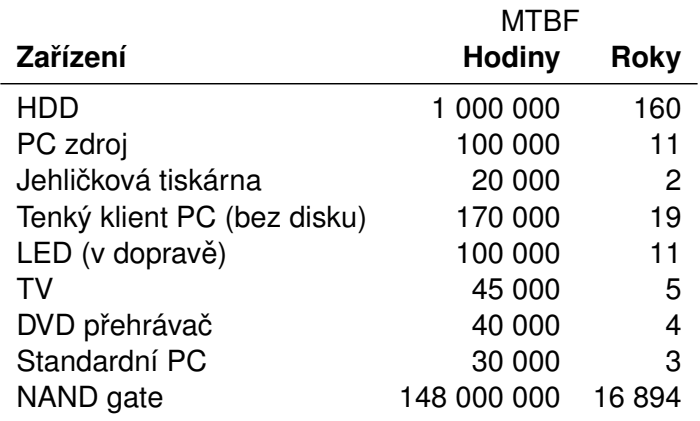

# **Jak získat parametry spolehlivosti**

### **Hlavním parametrem je intenzita poruch** λ(t) **nebo MTBF**

- Historická data
	- Databáze udržovaná výrobcem
	- Parametry nových prvků mohou být odhadnuty z parametrů podobných zařízení
- Veřejné/komeční databáze
	- např. Reliability Prediction of Electronic Equipment (MIL-HDBK-217F)
	- Intenzity poruch pro elektronické součástky
	- Parametry pro různé provozní podmínky (např. teploty)
- Testování na reálných systémech nebo prototypech

Příloha

### **Testování**

- Sledují se poruchy jednotlivých komponent (pokud je to možné)
- Výsledkem měření jsou tabulky intenzit nebo časů poruch
- Některé systémy takto nelze testovat
	- vysoká MTBF muselo by se měřit dlouho
	- zastarávání výrobku (během testů se přestane používat)
	- Některé poruchy nechceme naměřit (výbuch reaktoru)
	- Ekonomické náklady
- Naměřená data zpracovávají statisticky

### **Zrychlené testy (ALT — Accelerated Life Testing)**

- Výrobek je vystaven zvýšené zátěži (např. vyšší/nižší teplota, tlak, napětí, zátěž, vibrace, vlhkost, prach, ...)
- Očekává se, že vzroste intenzita poruch a klesne MTBF
- ALT umožní snížit počet zařízení nutný k testování
- Výsledky testů jsou upraveny dle tabulek/modelů ALT

# **Testování výrobků**

#### **MTBF data**

- $\bullet~$  Tabulka obsahuje časy  $t_i$ , kdy nastaly poruchy
- Převod na tabulku intenzit: určit intervaly a spočítat poruchy, které se projeví v daném intervalu
- Aproximace  $t_i$  vhodným rozdělením (např. metoda max. věrohodnosti)

#### **Intenzity poruch**

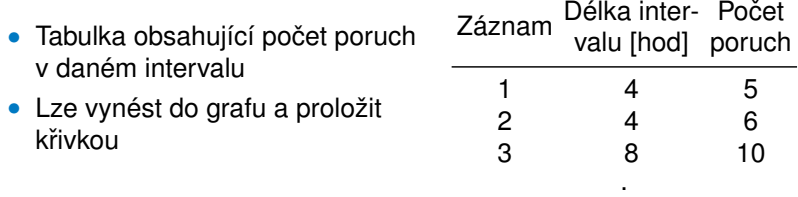

Poznámka: uvažujeme časovou doménu, ale obdobně lze i pro jiné

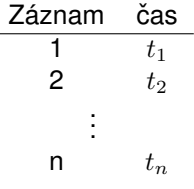

. .

## **Zrychlené testování — nepovinné**

Příklad: měříme

$$
\lambda = \frac{r}{T a_f}
$$

- $\bullet$  T je doba zrychleného testu
- $\bullet$  r je počet pozorovaných poruch
- $a_f$  je faktor zrychlení testu, např. pro test se zvýšenou teplotou:

$$
a_f = e^{\frac{E_a}{k} \left(\frac{1}{T_u} - \frac{1}{T_t}\right)}
$$

- $E_a$  exp. hodnota svázaná s typem poruchy a obtížností jejího vyvolání. Např. 0.7 eV
- $k$  je Boltzmannova konstanta
- $T_u$  provozní teplota  $[K]$
- $\bullet \; \; T_t$  teplota během testu  $[K]$

 $s_0, s_1, \ldots, s_n$  jsou úrovně zátěže (např. teplota), takové, že  $s_i > s_{i-1}$  a  $s_0$  odpovídá provozním podmínkám.

Máme k dispozici velké množství  $n$  zařízení na testování. Postup:

- $\blacksquare$  Jedna úroveň testování  $s_i$  je výbrána náhodně a  $n_i$  prvků je vybráno náhodně pro testováni na této úrovni. Test je ukončen poté, co je zaznamenáno  $r_i \leq n_i$  poruch. Výsledkem jsou měření časů poruch  $T_{i1}, T_{i2}, \ldots, T_{ir_i}$
- **2** Další úroveň s<sub>j</sub> je vybrána náhodně ze zbývajících (netestovaných) úrovní  $n_i$  prvků je vybráno náhodně k testování (ze zbývajících prvků) Test je ukončen po  $r_i \leq n_i$  poruchách Výsledkem je měření  $T_{j1}, T_{j2}, \ldots, T_{jr_j}.$

Bod 2 je opakován tak dlouho, dokud nejsou otestovány všechny úrovně $k$ .

- Na každé úrovni testujeme jiné prvky (vypovídající data)
- Na každé úrovni máme zaručen počet  $r_i$  poruch (lze dopředu zvolit)

# **Zrychlené testování II**

Před testem zvolíme časy  $t_1, t_2, \ldots, t_k$ , k je počet zátěžových úrovní.

- **1** Vybereme  $m$  náhodných prvků z  $n$  dostupných
- **2** V časovém úseku  $(0, t_1)$  jsou testovány při zátěži  $s_0$
- **3** Prvky, které fungují v čase  $t_1$  jsou ponechány v testu
- **4** V časovém úseku  $(t_1, t_2]$  jsou prvky testovány při zátěži  $s_1$
- **<sup>5</sup>** atd..
- **6** výsledkem je vektor časů poruch  $T_1, T_2, \ldots, T_n$ 
	- Vyžaduje méně testovacích prvků než metoda I
	- Není zaručeno, že budeme pozorovat chyby na  $k$ -te úrovni
	- Výrobky jsou namáhány více (na všech předchozích úrovních) může ovlivnit jejich poruchovost

### **Příklady ALT testů**

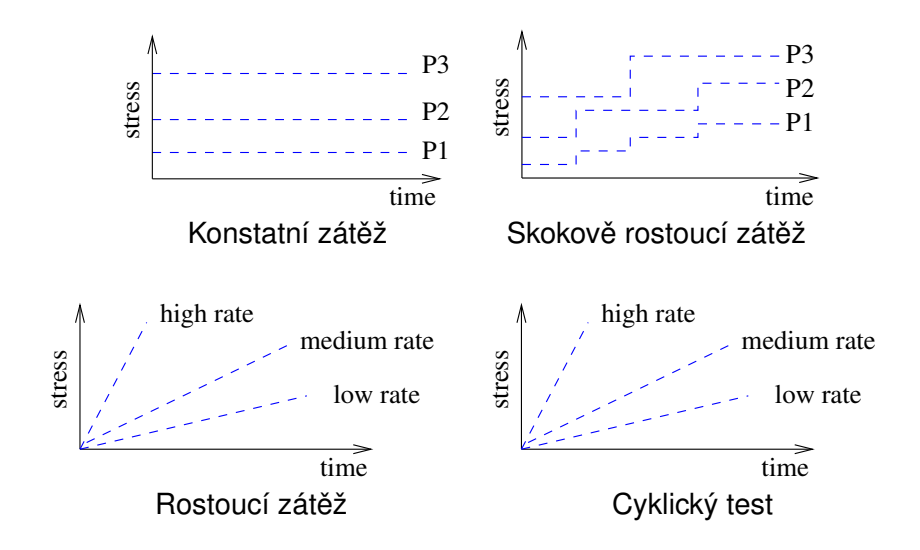

### **Vlastnosti a použití**

- $\lambda(t) = \lambda_0$  je konstatní
- Modelování poruchovosti v běžném provozu
- Jednoduché odvození  $\lambda_0$  z dat, jednoduché i další výpočty

**Příklad:** Určete  $R(t)$  pro exponciální rozdělení s intenzitou poruch  $\lambda_0$ .

$$
R(t) = e^{-\int_0^t \lambda(\tau) d\tau}
$$
  
\n
$$
= e^{-\int_0^t \lambda_0 d\tau}
$$
  
\n
$$
= e^{-\left[\lambda_0 \tau\right]_0^t}
$$
  
\n
$$
= e^{-(\lambda_0 \cdot t - \lambda_0 \cdot 0)}
$$
  
\n
$$
= e^{-\lambda_0 t}
$$

Pravděpodobnost bezporuchového provozu pro poruchy, jejichž výskyt je popsán exponenciálním rozdělením je  $R(t) = \mathrm{e}^{-\lambda_0 t}.$ 

### **Exponenciální rozdělení**

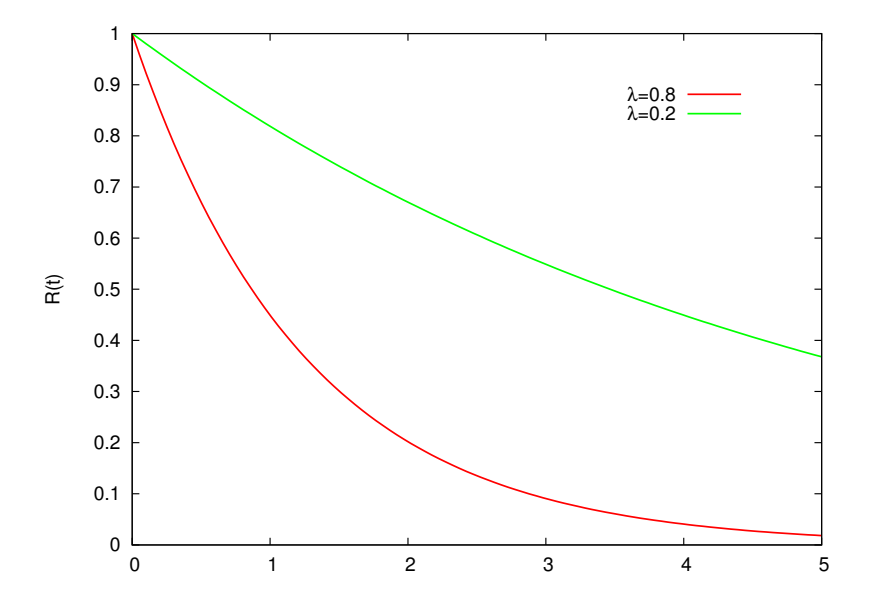

# **Exponenciální rozdělení**

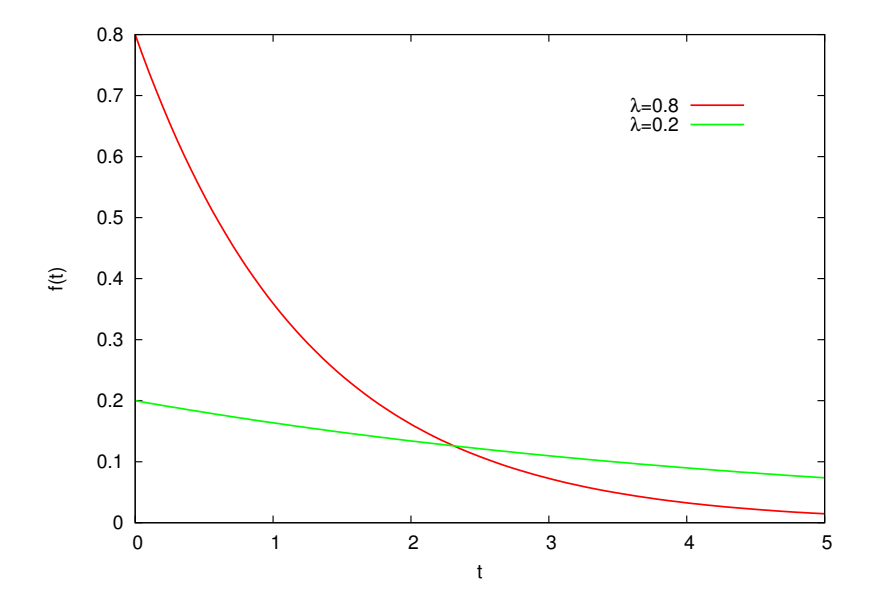

### **Memoryless property**

Jaká je pravděpodobnost, že přístroj bude fungovat v čase  $t + x$  za předpokladu, že funguje v čase  $t$ ?

$$
P(\xi > t + x | \xi > t) = \frac{P(\xi > t + x)}{P(\xi > t)} = \frac{R(t + x)}{R(t)} = \frac{e^{-\lambda(t + x)}}{e^{-\lambda t}}
$$
  
=  $e^{-\lambda x} = P(\xi > x) = R(x).$ 

 $\lambda$  +  $\lambda$ 

# **Urcení ˇ** λ<sup>0</sup> **z dat**

Jak určit parametr  $\lambda_0$  pro daný prvek?

- Test s  $n$  výrobky
- Naměříme časy poruch  $t_1, \ldots, t_n$
- Odhad  $\lambda_0$  je

$$
\lambda_0 = \frac{n}{\sum_{i=1}^n t_i}
$$

Pozn: odvodíme na cvičení

# **Exponenciální rozdělení**

Příklad: Jaká je pravděpodobnost, že prvek, jehož poruchy podléhají exponenciálnímu rozdělení s parametrem  $\lambda_0 = 0.001$ , bude fungovat v  $\text{čase } t = 10?$ 

Pravděpodobnost bezporuchového provozu pro exp. rozdělení je

$$
R(t) = e^{-\lambda_0 t}.
$$

Po dosazení

$$
R(10) = e^{-10 \cdot 0.001} = e^{-0.01} = 0.99.
$$

Pravděpodobnost bezporuchového provozu je 99 %.

### **Príklady: ˇ**

- Určete střední dobu bezporuchového provozu  $T_s$  pro exponenciální rozdělení.
- Kolik % výrobků se porouchá během této doby?
- Odvodťe hodnotu mediánu pro exponenciální rozdělení.

### **AFR (Annualized failure rate)**

- Pravděpodobnost poruchy v 1 roce
- Předpokládá exponenciální rozdělení poruch
- Používá se zejména u HDD

$$
AFR(t) = 1 - e^{\lambda t} = 1 - e^{\frac{t}{T_s}}
$$

### **FIT (Failures in Time)**

- počet poruch za dobu  $10^9$  hodin.
- předpokládá exponenciální rozdělení
- používá se např. pro polovodičové součástky

# *Motivační příklad — HDD*

Prodejce nabízí HDD s MBTF=1.4 milion hodin (cca 160 let).

- Co je MTBF?
- Vydrží vám disk celé studium na FELu?
- Jaká je pravděpodobnost, že se vám HDD porouchá během této přenášky?
- Má smysl zálohovat data na tento disk? Pokud ano, tak jak na to?

Prodejce nabízí HDD s MBTF=1.4 milion hodin (cca 160 let).

- Co je MTBF?
- Vydrží vám disk celé studium na FELu?
- Jaká je pravděpodobnost, že se vám HDD porouchá během této přenášky?
- Má smysl zálohovat data na tento disk? Pokud ano, tak jak na to?
- MTBF je střední doba mezi poruchami.
- Tato doba neznamená, že vám HDD vydrží 160 let.
- Uvažujme exponenciální rozdělení poruch, pak
- $\lambda_0 = 1.4 \cdot 10^{-6}$

Prodejce nabízí HDD s MBTF=1.4 milion hodin (cca 160 let).

- Co je MTBF?
- Vydrží vám disk celé studium na FELu?
- Jaká je pravděpodobnost, že se vám HDD porouchá během této přenášky?
- Má smysl zálohovat data na tento disk? Pokud ano, tak jak na to?

Jaká je pravděpodobnost, že HDD vydrží fungovat bez poruchy po dobu  $T_s$ ?

Uvažujme exponenciální rozdělení poruch s  $\lambda_0 = 1/T_s$ . Pak

$$
R(T_s) = e^{-\lambda_0 T_s} = e^{(-1/T_s) \cdot T_s} = e^{-1} = 0.367.
$$

Pravděpodobnost, že HDD vydrží fungovat po celou dobu MTBF je 36.7 %.

Prodejce nabízí HDD s MBTF=1.4 milion hodin (cca 160 let).

- Co je MTBF?
- Vydrží vám disk celé studium na FELu?
- Jaká je pravděpodobnost, že se vám HDD porouchá během této přenášky?
- Má smysl zálohovat data na tento disk? Pokud ano, tak jak na to?

Obdobně. Hledáme  $R(5let) = R(43800hodin)$ . Řešení:  $R(5let) = 0.9405$ . Disk se tedy během studia na FELu porouchá s pravděpodobností 5.9 %.

# *Motivační příklad — HDD*

Prodejce nabízí HDD s MBTF=1.4 milion hodin (cca 160 let).

- Co je MTBF?
- Vydrží vám disk celé studium na FELu?
- Jaká je pravděpodobnost, že se vám HDD porouchá během této přenášky?
- Má smysl zálohovat data na tento disk? Pokud ano, tak jak na to?

# **Motivacní p ˇ ríklad — HDD ˇ**

Prodejce nabízí HDD s MBTF=1.4 milion hodin (cca 160 let).

- Co je MTBF?
- Vydrží vám disk celé studium na FELu?
- Jaká je pravděpodobnost, že se vám HDD porouchá během této přenášky?
- Má smysl zálohovat data na tento disk? Pokud ano, tak jak na to?

Viz další přednášky.